**Nettoplcsim Активированная полная версия With Serial Key Скачать бесплатно 2022**

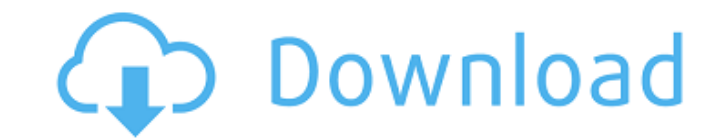

#### **Nettoplcsim Crack [Win/Mac]**

Вы можете связать симуляторы вместе по любой сети. Вы можете смоделировать одну систему в своей сети или смоделировать несколько систем из одной системы. Моделируйте системы SCADA и PLCI в команде или индивидуально. Полнофункциональный графический интерфейс на базе Windows. Чтение данных ПЛК (OpenGL, DirectX). Чтение данных SCADA (LXI). Чтение данных ПЛК в любом текстовом формате. Получите множество входных параметров, таких как кнопки и светодиоды. Получение изменений параметров. Уменьшение ошибок. Монтаж: 1. Установите NETTPLCSIM 2. Загрузите PLCSIM in dbf qpl.zip и установите в ту же папку, что и NETTPLCSIM. 3. Запустите NETTPLCSIM от имени администратора. 4. Введите IP-адрес системы ПЛК с PLCSIM\_connection: 5. Введите IP и порт PLCSim\_connection: 6. Введите пользователя и пароль PLCsim\_connection: 7. Запустите PLCSIM\_connection, подключитесь к Simserver и установите имя моделирования: 8. Запустите PLCSim\_connection, запустите симуляцию и подключите PLCSim\_connection к Simsystem: 9. Параметр Видеоредактор для Windows Описание: Видеоредактор для Windows — это инструмент для обрезки видео, редактор, риппер, оптимизатор, разделитель, кодировщик, переключатель, повторная синхронизация, совместимый с файлами Windows Media Format 11 (WMF), Windows Media Player (WMP) и QuickTime (MOV). Его можно использовать для модификации видеофайлов на лету для DVD, TV, VCD, MP4 и других мультимедийных форматов. Видеоредактор для Windows — это бесплатное программное обеспечение, распространяемое под лицензией GNU GPL. Установите видеоредактор для Windows Шаг 1 Скачать видеоредактор для Windows Загрузите полную версию Видеоредактора для Windows: Название продукта: Видеоредактор для Windows Описание: Видеоредактор для Windows — это инструмент для обрезки видео, редактор, риппер, оптимизатор, сплиттер, кодировщик, переключатель, повторная синхронизация, совместимый с файлами Windows Media Format 11 (WMF), Windows Media Player (WMP) и QuickTime (MOV). Его можно использовать для модификации видеофайлов на лету для DVD, TV, VCD, MP4 и других мультимедийных форматов. Видеоредактор для Windows — это бесплатное программное обеспечение, распространяемое под лицензией GNU GPL.

### **Nettoplcsim Crack (April-2022)**

\* Поддерживает Siemens S7 и S7-300-Base-Plus-IP для PLCsim и PLCsim 3.0 \* Позволяет читать и записывать данные моделирования в вашей системе HMI и SCADA. \* Позволяет без проблем запускать три экземпляра на одном компьютере. \* Поддерживает сингл Добро пожаловать в ShareMe. Shareme — это специализированный интернет-портал, предлагающий пользователям последние условно-бесплатные и бесплатные программы от лучших мировых авторов программного обеспечения. Shareme позволяет авторам условно-бесплатного и бесплатного ПО размещать свои новейшие продукты, так что вы, как пользователь, можете постоянно загружать свои последние обновления программного обеспечения после их выпуска! Всегда посещайте Shareme для вашего программного обеспечения.1. Область изобретения Изобретение относится к области систем рентгеновского контроля. В частности, изобретение направлено на ручную, портативную, автоматическую систему контроля для проверки изделий на соответствие стандартам качества для минимизации доз облучения рабочих в условиях рентгеновского излучения. 2. Описание предшествующего уровня техники Как указано в отчете «Снижение дозы облучения при рентгенологическом контроле; (Отчет № SEERI-88-0952), использование рентгеновских лучей в промышленном рентгеновском контроле и производстве выросло в геометрической прогрессии. Рентгеновские лучи чаще, чем когда-либо, используются для проверки качества и безопасности промышленных товаров, продуктов, которые могут иметь катастрофические последствия, если они не будут соответствовать определенному стандарту качества. Поскольку использование рентгеновского контроля увеличилось, увеличились и потенциальные риски для рабочих в рентгеновской среде. В отчете «Снижение дозы облучения при рентгеновском контроле» говорится, что «радиационное облучение рабочих в условиях рентгеновского контроля на протяжении многих лет является предметом беспокойства регулирующих органов». (Отчет № SEERI-88-0952) В 1988 г. Управление по санитарному надзору за качеством пищевых продуктов и медикаментов (FDA) впервые предприняло шаги для определения облучения рабочих, установив допустимый предел в 6 миллизивертов (мЗв) в год в качестве безопасного уровня облучения для восьми- час рабочего дня.Этот новый профессиональный предел был рассчитан, согласно различным методам, и составляет 30 процентов годовой дозы рентгеновского работника. В отчете о снижении дозы облучения при рентгеновском контроле говорится, что, хотя эти новые правила снизили годовой предел дозы для населения до 2,0 мЗв, годовой предел дозы для рентгенологов остается на уровне 6 мЗв. В отчете далее говорится, что, хотя 1709e42c4c

#### **Nettoplcsim Crack Serial Number Full Torrent Free**

- Просто установите Nettoplcsim на платформу PLCSim. - Nettoplcsim предназначен для имитации систем SCADA в вашей локальной сети. - Nettoplcsim работает на: системах Windows, Linux, UNIX. - Nettoplcsim основан на протоколе TCP/IP. - Nettoplcsim позволяет моделировать систему SCADA, даже если на станции нет программного обеспечения HMI, работающего на платформе ПЛК. - Nettoplcsim не требует запуска программного обеспечения HMI на ПЛК для имитации системы SCADA. - Nettoplcsim является бесплатным и открытым исходным кодом и может использоваться как бесплатными, так и коммерческими компаниями. - Nettoplcsim разработан MPI (Институт медицинских полимеров) Германия Nettoplcsim разработан, чтобы помочь вам подключить SCADA / HMI-системы к программному обеспечению моделирования ПЛК, PLCSim, используя протокол TCP/IP. Nettoplcsim может устанавливать соединения с несколькими станциями, что позволяет моделировать системы SCADA в вашей сети через S7-связь, а также получать доступ и считывать данные с моделируемого ПЛК. Описание неттопсима: - Просто установите Nettoplcsim на платформу PLCSim. - Nettoplcsim предназначен для имитации систем SCADA в вашей локальной сети. - Nettoplcsim работает на: системах Windows, Linux, UNIX. - Nettoplcsim основан на протоколе TCP/IP. - Nettoplcsim позволяет моделировать систему SCADA, даже если на станции нет программного обеспечения HMI, работающего на платформе ПЛК. - Nettoplcsim не требует запуска программного обеспечения HMI на ПЛК для имитации системы SCADA. - Nettoplcsim является бесплатным и открытым исходным кодом и может использоваться как бесплатными, так и коммерческими компаниями. - Nettoplcsim разработан MPI (Институт медицинских полимеров) Германия Nettoplcsim разработан, чтобы помочь вам подключить SCADA / HMIсистемы к программному обеспечению моделирования ПЛК, PLCSim, используя протокол TCP/IP. Nettoplcsim может устанавливать соединения с несколькими станциями, что позволяет моделировать системы SCADA в вашей сети через S7-связь, а также получать доступ и считывать данные с моделируемого ПЛК. Описание неттопсима: - Просто установите Nettoplcsim на платформу PLCSim. - неттопплкс

#### **What's New in the Nettoplcsim?**

Nettoplcsim написан на C++ для платформы Windows. Я использую Visual C++ и Netbeans с MSVC++. Моделирование ПЛК выполняется с помощью программного обеспечения PLCSim с открытым исходным кодом, написанного на C++ и Netbeans. Особенности: - Возможность одновременного подключения нескольких ПЛК-станций - Открытые соединения с PLC-Simulation - Чтение/запись данных в PLC-Simulation - Простота настройки - управление с помощью стандартной среды программирования Windows всего за несколько кликов - Доступ к данным ПЛК с помощью CR/Lf - Интегрированное моделирование ПЛК, патч не требуется PowerMate — это небольшая утилита, которая поможет вам скопировать файл с вашего компьютера на удаленный сервер или удаленные окна. Вы можете использовать его из любого места. Удаленный сервер и удаленные окна представляют собой приложения PLC/SCADA и другие компьютеры, доступ к которым возможен по протоколу TCP/IP. PowerMate можно загрузить с PowerMate написан на C++ для платформы Windows. Я использую Visual C++ и Netbeans с MSVC++. Он использует только несколько ресурсов вашего компьютера и не вносит никаких изменений в вашу систему. Этот проект предназначен для тестирования ПЛК с аппаратным эмулятором PLCsim. В этом симуляторе ПЛК у нас есть много функций, таких как функции HMI, такие как передача, отображение, хронометраж, тестовое соединение и т. д. Он имитирует ПЛК, такие как симуляторы SN, SLC, S4, Nettop PLC из Интернета. PLCsim — это графический интерфейс для PLCSim, симулятора ПЛК с открытым исходным кодом, написанного на C++ и C. Он может моделировать несколько ПЛК и может считывать и записывать данные в S7PLC и SCADA-системы. PLCsim разработан для образовательных и исследовательских целей несколькими студентами, изучающими информатику. Он находится в разработке на нескольких платформах: Windows, Linux и MacOS. Последние версии — с BSD LFS и GCC. PLCsim имеет несколько функций: \* Основной функцией PLCsim является имитация ПЛК. Он может имитировать ПЛК SN, SLC, S4 и Nettop. \* Моделирование pcs и его значений может быть в типах Normal, Continuous и Collision. \* PLCsim может имитировать ЧПУ и может имитировать

## **System Requirements For Nettoplcsim:**

Окна Mac OS X линукс Минимальные требования: Mac OS X 10.6.8 или новее Процессор Intel i5 4 ГБ ОЗУ ДиректХ 11 Intel HD 4000, 5000, 6000 или аналогичный 1024 x 768 Разрешение экрана Звуковая карта, совместимая с DirectX, с поддержкой звуковых волн. Скачать демо здесь Эта версия требует, чтобы вы установили игры Daedalic «The Settlers II» и «The Settlers III» в Steam.

# Related links: